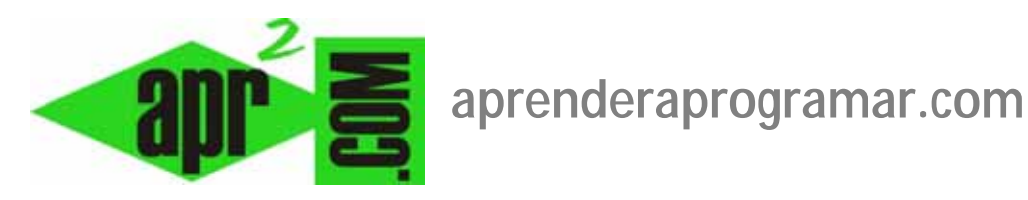

# **Notepad++, un útil editor gratuito con varias ventajas para programar en diversos lenguajes. (DV00404A)**

**Sección: Divulgación Categoría: Herramientas informáticas** 

**Fecha revisión: 2029** 

**Autor: César Krall** 

**Resumen: Este artículo explica en clave divulgativa qué es y para qué sirve Notepad++, un editor de texto y de código fuente optimizado para el trabajo en entorno Windows que es utilizado por muchos programadores.**

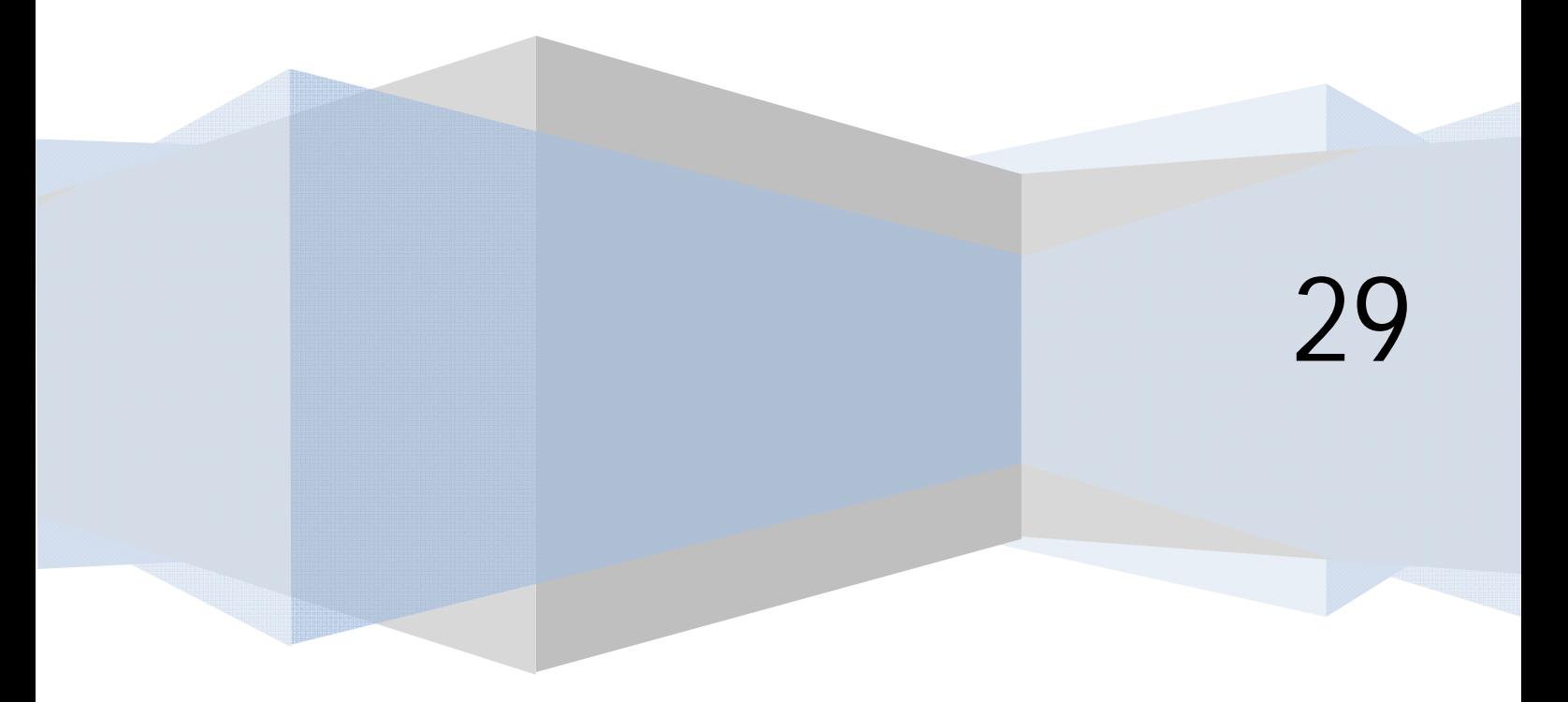

#### **¿POR QUÉ UN EDITOR PARA PROGRAMADORES?**

Seguramente la mayoría de nosotros conocemos el "Bloc de notas" que incorpora Windows. Este pequeño programa sirve tanto para escribir textos como para editar archivos que contienen código fuente en diversos lenguajes de programación (incluyendo entre los más usados php, html, etc.). Las ventajas del bloc de notas son básicamente que es una herramienta rápida y sencilla y de la que sabemos con seguridad que podemos disponer en cualquier ordenador con Windows instalado. Los inconvenientes: sus limitaciones, entre las que destacaríamos la pobre presentación del código que aporta a los programadores, sin identificación de líneas, marcado de etiquetas, etc.

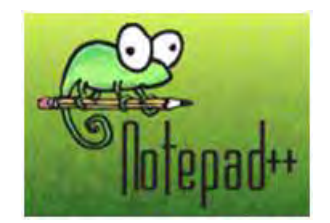

En el otro extremo tenemos los programas de desarrollo con utilidades de edición incorporadas como Dreamweaver, Homesite o Frontpage. Estos programas, que cuentan con muchos seguidores, también cuentan con detractores que se basan en que no generan un código limpio y que son ineficientes. Sin entrar a valorar estos aspectos, cabe reseñar que constituyen otra herramienta distinta a la de los editores "directos" entre los que encuadramos al bloc de notas y al Notepad++, resultando más pesados y difíciles de manejar que los editores directos cuando se trata de trabajar con múltiples archivos realizando múltiples modificaciones rápidas.

Tanto para las personas que dan sus primeros pasos en programación como para los programadores profesionales, disponer de un editor directo más potente que el bloc de notas les resultará ventajoso. Este es el caso de Notepad++, un editor que trabaja en entorno Windows y que resulta muy interesante para programadores.

# **LA POTENCIALIDAD DE NOTEPAD++**

Vamos a citar algunas características interesantes de Notepad++:

• Identifica los lenguajes de programación más habituales y gracias a ello ofrece una presentación ordenada y clara del código. Una imagen vale más que mil palabras: comparemos el mismo código abierto con el bloc de notas y con el Notepad++.

V.

**INS** 

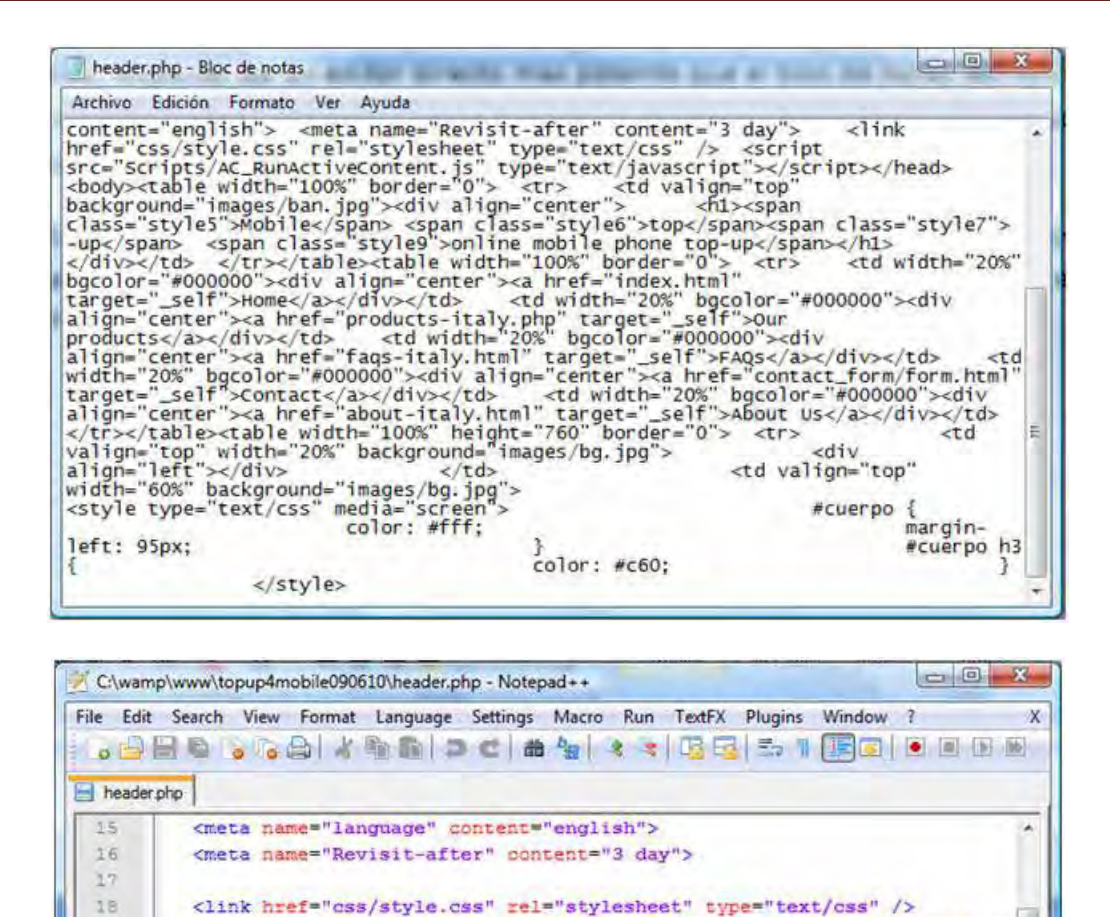

En este caso el archivo no incluye saltos de línea con lo que el bloc de notas nos está mostrando un montón de texto desperdigado. En cambio, Notepad++ ha identificado el lenguaje de programación y nos muestra las diferentes sentencias o etiquetas en líneas bien diferenciadas. Además, nos indica cada tipo de elemento de un color. En este caso, vemos como las propiedades nos las muestra en rojo, los valores de las propiedades en violeta, las etiquetas en azul, etc.

<script src="Scripts/AC RunActiveContent.js" type="text/javascript"></!=

<td valign="top" background="images/ban.jpg"><div align="center">

<hl><span class="style5">Mobile</span> <span class="style6">top</sp

**UNIX** 

ANSI

- Permite abrir prácticamente todo: archivos con cualquier extensión, e incluso sin extensión. Si Notepad++ no lo abre es que el archivo está corrupto o no es editable.
- Nos indica los números de línea. Muchas veces los mensajes de error con que nos encontramos los que trabajamos en programación son del tipo: "Warning: mysql\_select\_db(): 2 is not a valid MySQL-Link resource in /home/jukebox/public\_html/admin/index.php on line 125". Notepad++ nos permite localizar y editar con rapidez la línea aludida.

19  $20$ 

 $21$ 22

23  $24$ 

25  $26$ 

27

</head>

 $ctr5$ 

<table width="100%" border="0">

 $Ln:1$   $Col:1$   $Sel:0$ 

</div></td>  $\mathbf{m}$ 

 $A$   $\leq$  $\leq$  $\leq$  $\leq$  $\leq$  $\leq$  $\leq$  $\leq$  $\leq$  $\leq$  $\leq$  $\leq$  $\leq$  $\leq$  $\leq$  $\leq$  $\leq$  $\leq$  $\leq$  $\leq$  $\leq$  $\leq$  $\leq$  $\leq$  $\leq$  $\leq$  $\leq$  $\leq$  $\leq$  $\leq$  $\leq$  $\leq$  $\leq$  $\leq$  $\leq$  $\$ 

nb char: 2495 nb line: 60

• Nos permite trabajar con múltiples archivos abiertos en diferentes pestañas pero en una sola ventana. Con el bloc de notas necesitaríamos por el contrario numerosas ventanas.

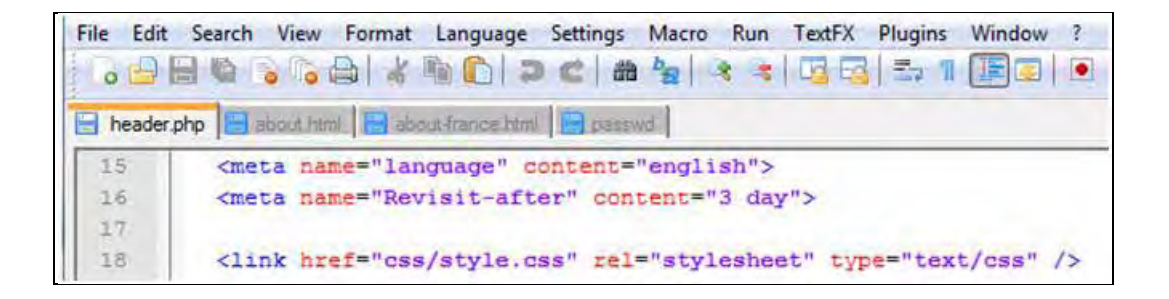

En la imagen vemos cómo mantenemos abiertos diferentes archivos (header.php, about.html, aboutfrance.html, passwd) entre los que podemos saltar fácilmente.

• Reconoce las etiquetas y nos marca el principio, fin y elementos singulares de las mismas cuando nos posicionamos con el cursor encima de ellas. En Html, Php, etc. resulta muy útil localizar visualmente dónde comienza y dónde termina una etiqueta. Esto es muy fácil con Notepad++.

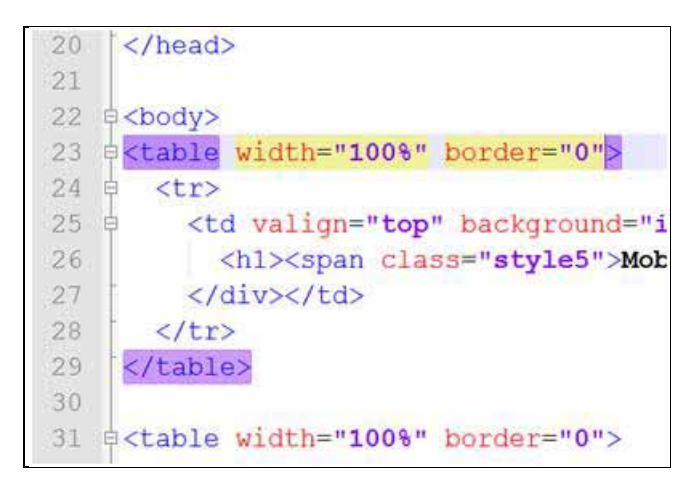

En la imagen vemos cómo nos marca el comienzo y terminación de una tabla con resaltado en color cuando nos posicionamos encima de una etiqueta de apertura o cierre de la misma.

- Permite todas las funcionalidades habituales en Windows: copiar y pegar, zoom con iconos, efecto zoom usando CTRL+rueda del ratón, buscar, reemplazar, posibilidad de deshacer, mostrar caracteres ocultos (como saltos de línea…).
- Existen muchas más posibilidades y funcionalidades… y están en continuo crecimiento.

## **LENGUAJES RECONOCIDOS POR NOTEPAD++**

Los lenguajes, estándares, tipos de fichero o entornos reconocidos por Notepad++ de forma nativa satisfacen las exigencias de prácticamente todos los programadores e incluyen, de forma aproximada, los siguientes:

**Por la A y B:** ActionScript, ADA, asp, Assembly, autoIt, bash, Batch

**Por la C y D:** C, C++, C#, Caml, CmakeFile, Cobol, CSS, D, DIFF

**Por la F y G:** Flash ActionScript, Fortran, Gui4CLI

**Por la H e I:** Haskell, HTML, ini file, InnoSetup

**Por la J y K:** Java, Javascript, JSP, KiXtart

**Por la L y M:** LISP, Lua, Makefile, Matlab

**Por la N y O:** NSIS, Objective-C

**Por la P:** PHP, Pascal, Perl, php, PowerShell, Postscript, Properties file, Python

**Por la R y S:** R, RC, Ruby, Scheme, Shell, Smalltalk, SQL

**Por la T:** TCL, TeX

**Por la V:** Visual Basic / Visual Basic Script, Verilog, VHDL

**Por la X e Y:** XML, YAML

## **DESCARGA E INSTALACIÓN DE NOTEPAD++**

Puedes obtener información sobre el proyecto y descargar Notepad++, que se distribuye como software libre, desde la página web del proyecto: http://notepad-plus-plus.org/

Notepad++ puede ser instalado en nuestro ordenador, pero también puede ser llevado en un pendrive ya que existe la versión portable: Notepad++ portable edition. Para descargarla busca estos términos en un buscador o hazlo desde http://sourceforge.net/projects/notepadpluspe/

Puedes leer más artículos sobre herramientas informáticas interesantes en http://aprenderaprogramar.com/index.php?option=com\_content&view=category&layout=blog&id=57&Itemid=179.